**★MoHPC4** *The Museum of HP Calculators*

# HP Forum Archive 10

[ [Return to Index](https://www.hpmuseum.org/cgi-sys/cgiwrap/hpmuseum/archv010.cgi#27688) | [Top of Index](https://www.hpmuseum.org/cgi-sys/cgiwrap/hpmuseum/archv010.cgi) ]

### HP-41 / 42 style RPN challenge

*Message #1 Posted by [Gene](https://www.hpmuseum.org/cgi-sys/cgiwrap/hpmuseum/archv010.cgi?contact=27688) on 10 Feb 2003, 11:58 a.m.*

HP-41 / 42 style RPN challenge

Develop a short routine to reverse the order of a number in X.

1234 -> 4321 123456789 -> 987654321

Restrictions:

Begin the routine with LBL 01 Include an "END" in the byte count

Current "champion" routine is 24 bytes.

Timings: 123456789 -> 987654321 in just about 4 seconds.

Other programmable RPN calculators are welcome to do this too, in which case the total # of steps should be used. RPL calculator users are welcome to jump in if they like, but hey...let's not forget RPN!

Can anyone do it in less space and time? :-)

Gene

### Not an answer, just a question...

*Message #2 Posted by [Vieira, Luiz C. \(Brazil\)](https://www.hpmuseum.org/cgi-sys/cgiwrap/hpmuseum/archv010.cgi?contact=27694) on 10 Feb 2003, 3:11 p.m., in response to message #1 by Gene*

Hi, Gene;

will the number be always a positive integer? Will it have an expoent of ten greather than 9?

If the answer for these two questions are YES and NO repectively, we will have less "factor correcting" steps; agree?

Cheers.

### Further specs

*Message #3 Posted by [Gene](https://www.hpmuseum.org/cgi-sys/cgiwrap/hpmuseum/archv010.cgi?contact=27695) on 10 Feb 2003, 3:18 p.m., in response to message #2 by Vieira, Luiz C. (Brazil)*

Assume it's a positive integer

Assume no scientific notation.

Just a number between 1 and 9,999,999,999

I'm just curious to see what someone else comes up with. Gene

#### An answer

*Message #4 Posted by [Andrés C. Rodríguez \(Argentina\)](https://www.hpmuseum.org/cgi-sys/cgiwrap/hpmuseum/archv010.cgi?contact=27707) on 10 Feb 2003, 5:04 p.m., in response to message #1 by Gene*

This solution takes 21 bytes (as far as I can check), uses only the stack registers, and works OK provided that:

a) The routine is called with the initial integer number in X and a value of 0 in Y.

b) If the number ends with a 0, the leading zero will be suppressed in the answer (i.e.: 120 will be converted into 21, which is the same than 021).

LBL 01

RCL X

10

STO \* T

 $STO/Z$ 

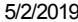

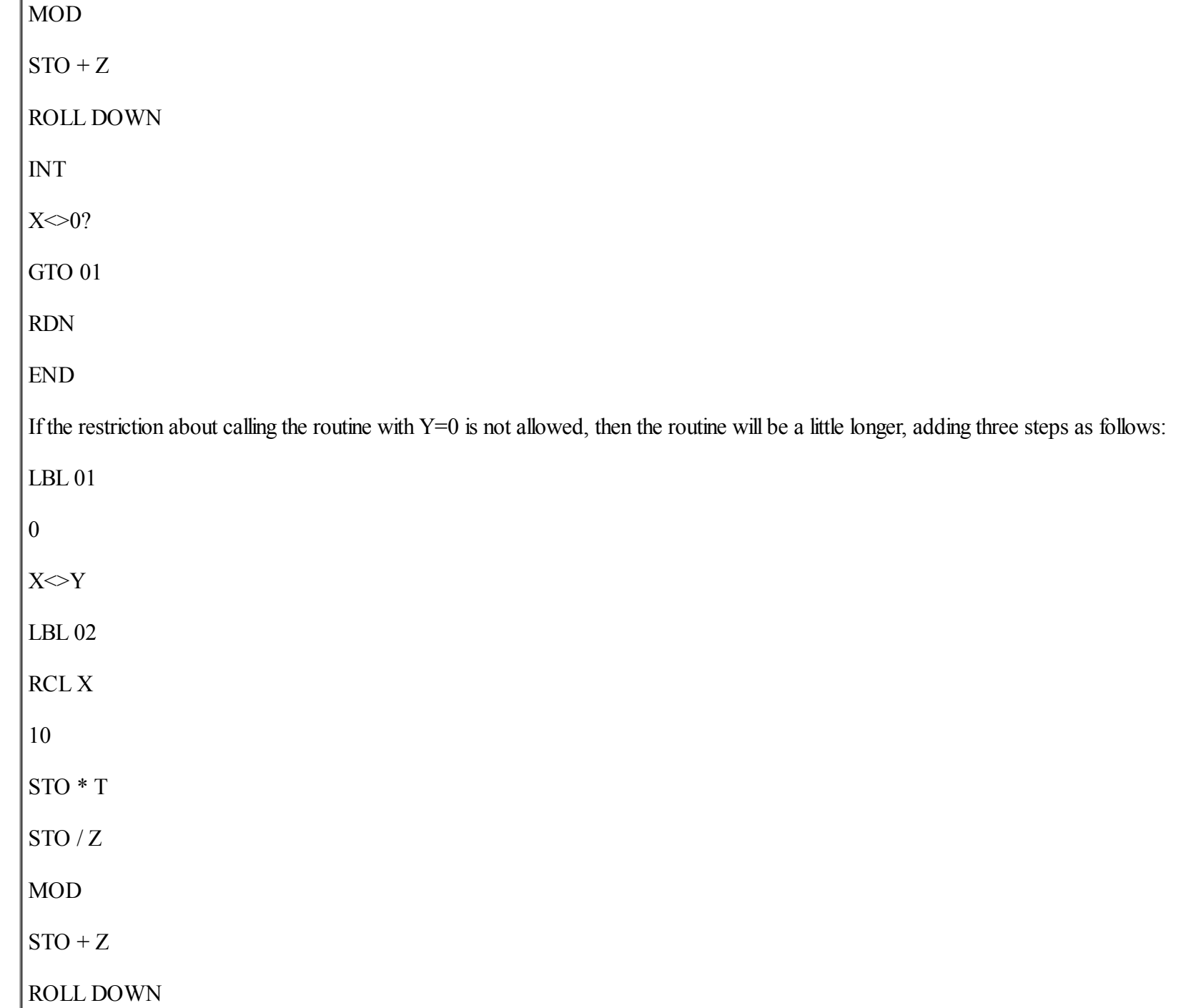

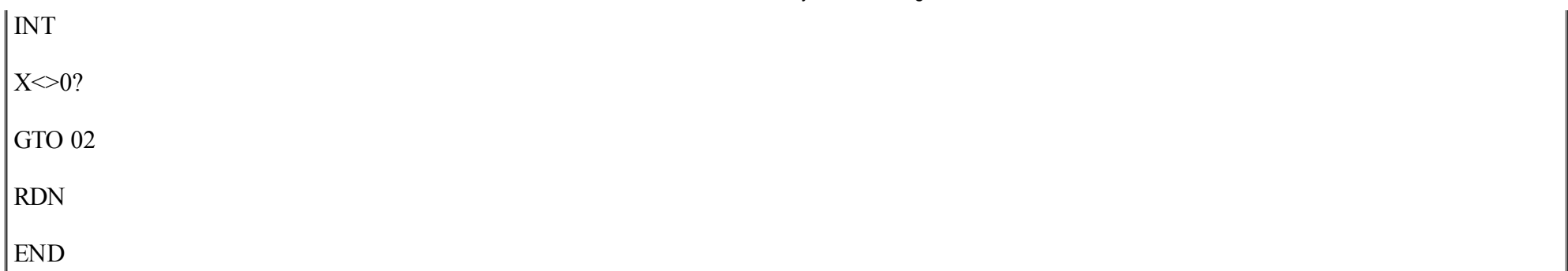

### Good job! and my baseline routine

*Message #5 Posted by [Gene](https://www.hpmuseum.org/cgi-sys/cgiwrap/hpmuseum/archv010.cgi?contact=27710) on 10 Feb 2003, 5:46 p.m., in response to message #4 by Andrés C. Rodríguez (Argentina)*

Well, not MY routine. Had fun with this from the Key Notes Vol 5 No 2 P11 middle column modified to assume a Y register equal to zero. Bytes are 24 with the routine making Y equal zero and 21 without and the user manually making it zero. Can anyone go below 21 bytes?

The point about 510 being reversed as 15 is valid. Good point.

If you don't want to assume Y is zero, insert before the LBL 01 a

LBL 00 0 ENTER

then continue with this.

LBL 01 10 ST \* Z / ENTER FRC ST + Z - X NE 0? GTO 01 x<>Y 10 \* END

#### Oops.

*Message #6 Posted by [Gene](https://www.hpmuseum.org/cgi-sys/cgiwrap/hpmuseum/archv010.cgi?contact=27711) on 10 Feb 2003, 5:48 p.m., in response to message #5 by Gene*

Oops. That initial couple of extra steps should have been LBL 00 0  $X \leq Y$ 

not

LBL 00 0 ENTER

Won't work the second way.

### Oops! and clarifications

*Message #7 Posted by [Andrés C. Rodríguez \(Argentina\)](https://www.hpmuseum.org/cgi-sys/cgiwrap/hpmuseum/archv010.cgi?contact=27719) on 10 Feb 2003, 8:23 p.m., in response to message #6 by Gene*

The variation with LBL 01, 0,  $x \ll y$ , LBL 02, ... ...: That's just what I posted (read the second part of my original post).

BTW 1: I have no access to the KeyNotes issue you mentioned, which is the routine suggested in KeyNotes?

BTW 2: My routine does not work with negative numbers, allowing for them may provide for a tricker challenge...

#### Byte count in HP 41 vs. HP 42

*Message #8 Posted by [Andrés C. Rodríguez \(Argentina\)](https://www.hpmuseum.org/cgi-sys/cgiwrap/hpmuseum/archv010.cgi?contact=27739) on 11 Feb 2003, 7:13 a.m., in response to message #7 by Andrés C. Rodríguez (Argentina)*

My two programs (requiring Y=0 or not) take 24 and 21 bytes on the HP41, but only 23 and 19 respectively on the HP42...

### Re: Byte count in HP 41 vs. HP 42

*Message #9 Posted by [Werner Huysegoms](https://www.hpmuseum.org/cgi-sys/cgiwrap/hpmuseum/archv010.cgi?contact=27740) on 11 Feb 2003, 7:29 a.m., in response to message #8 by Andrés C. Rodríguez (Argentina)*

That's because the 42S does not count the END. That would make your 42 programs 26 and 23 bytes long, two bytes more than their 41 equivalents. Makes sense, as you have two number entry lines that are one byte longer on the 42 than on the 41 (except when you have two in a row)

### Re: Essentially the same . . .

*Message #10 Posted by [Paul Brogger](https://www.hpmuseum.org/cgi-sys/cgiwrap/hpmuseum/archv010.cgi?contact=27721) on 10 Feb 2003, 8:44 p.m., in response to message #5 by Gene*

Here's basically the same approach, using only "stock" stack operations:

LBL 00  $\theta$  $X \leftrightarrow Y$ 

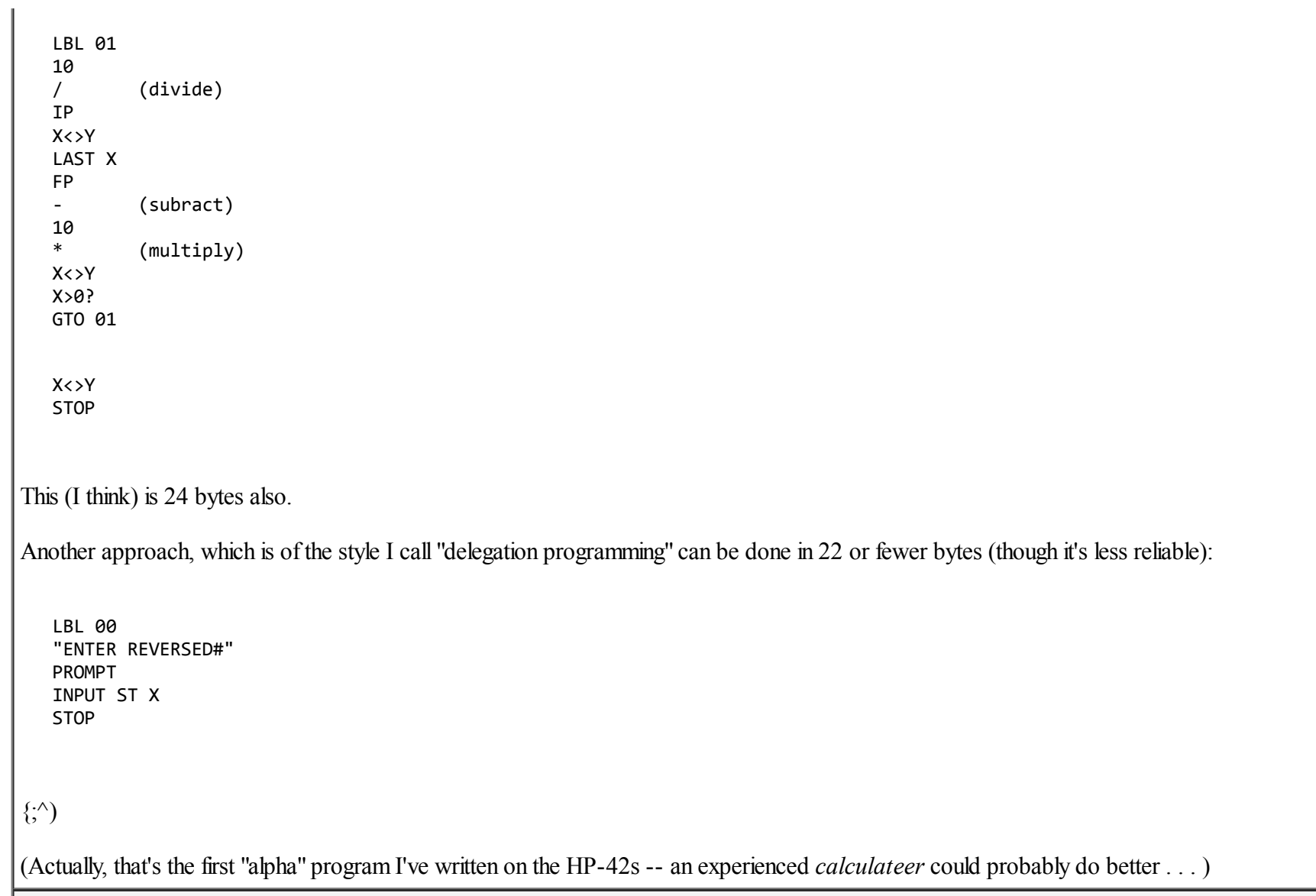

### Re: Essentially the same . . .

*Message #11 Posted by [Werner Huysegoms](https://www.hpmuseum.org/cgi-sys/cgiwrap/hpmuseum/archv010.cgi?contact=27734) on 11 Feb 2003, 3:45 a.m., in response to message #10 by Paul Brogger*

22 with LBL 00 0 X $\ll$ Y, 19 without:

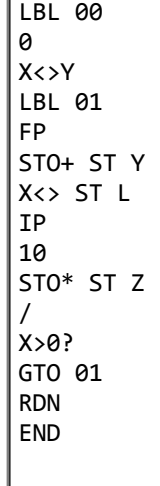

 $\bar{1}$ 

Remember that on a 42S, number entry lines always include the invisible NULL char - so the program here is two bytes longer on a 42 than on a 41

### Re: HP-41 / 42 style RPN challenge

*Message #12 Posted by [Ex-PPC member](https://www.hpmuseum.org/cgi-sys/cgiwrap/hpmuseum/archv010.cgi?contact=27738) on 11 Feb 2003, 4:34 a.m., in response to message #1 by Gene*

This is a 16-step, 19-byte solution for the HP-15C:

#### 5/2/2019 HP-41 / 42 style RPN challenge

It will reverse 3141592654 in just 10 seconds. By the way, TEST 0 is the HP-15C's instruction for  $x \ll 0$  ?, so using that instruction instead, this same routine will work on most any HP RPN machine, such as the HP-11C, HP-67, even on the venerable HP-25, provided you delete both labels and change the GTO 1 to GTO 03 and the RTN to GTO 00. That would be a 14-step, 14-byte routine !!

### Re: HP-41 / 42 style RPN challenge

*Message #13 Posted by [Paul Brogger](https://www.hpmuseum.org/cgi-sys/cgiwrap/hpmuseum/archv010.cgi?contact=27751) on 11 Feb 2003, 10:47 a.m., in response to message #12 by Ex-PPC member*

My hat is off to Ex-PPC! I've wasted too much time on this, and haven't done nearly as well.

For what it's worth, his approach takes 21 bytes on an HP-42s. One might argue that the storage register takes several bytes as well. (On an HP-32S(II) this would be easily measured.) But then, ultimately, so do the stack registers, so that's a minor quibble.

Besides, here's his approach as a stack-only version, taking only 22 bytes:

LBL 00  $\boldsymbol{\rho}$ X<>Y LBL 01 FP STO+ ST Y ROLL DOWN LAST x IP 10 STO\* ST Z / X>0? GTO 01 ROLL DOWN **STOP** 

A very slick approach. The key, I think, is starting right out with FP, and performing the x>0? test against the just-shifted remnant. For some reason, I got hung up on testing the integer portion only, and that forces extra (obviously unnecessary) stack manipulation.

Also, with this algorithm, he gets away with entering "10" only once -- another benefit.

As Mr. Burns would say, "Excellent!"

## Re: (Generalization of) HP-41 / 42 style RPN challenge

*Message #14 Posted by [Paul Brogger](https://www.hpmuseum.org/cgi-sys/cgiwrap/hpmuseum/archv010.cgi?contact=27843) on 13 Feb 2003, 10:12 a.m., in response to message #1 by Gene*

I couldn't resist adding to my "Useless generalizations of RPN challenges" series . . .

Given any 1-9 digit integer in *x*, return *any arbitrary selection and arrangement* of 1-9 of its digits, in a pattern specified by the user.

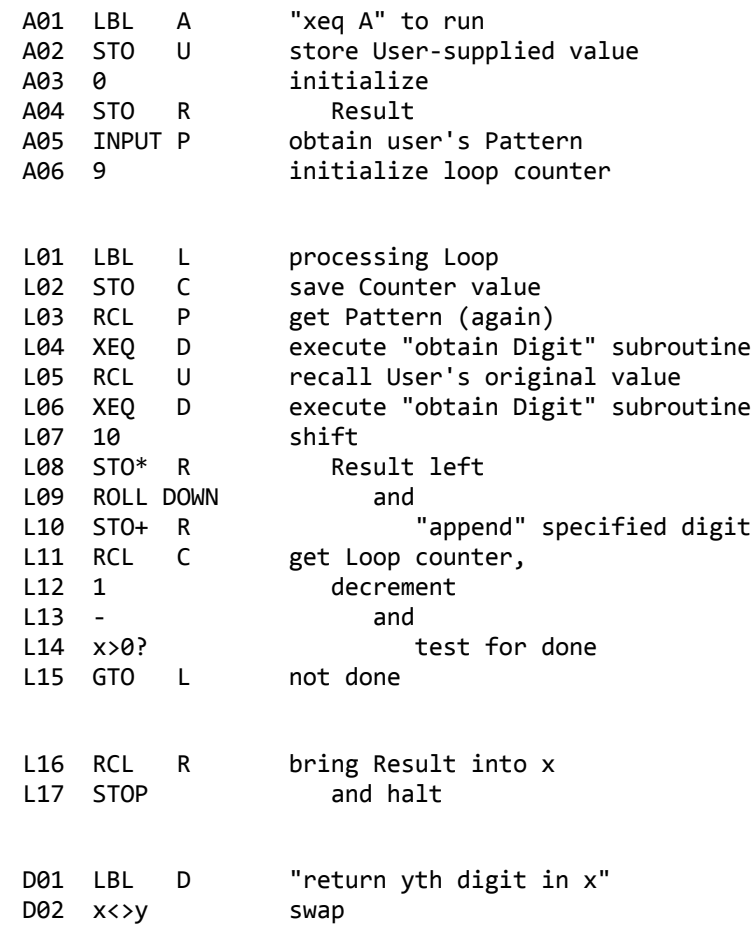

```
D03 10**x turn location into divisor
D04 / Shift y right x places and
D05 FP discard stuff on the left
D06 10 shift it left
D07 * one place, and
D08 IP discard stuff on the right
D09 RTN return specified digit
```
The pattern is encoded as follows:

```
"0" == insert a zero
"1" == one's digit
"2" == ten's digit
"3" == hundred's digit
    ...
"9" = hundred million's digit
```
For the special case of reversing an *n*-digit value, simply XEQ A with some integer in *x*, and enter the first *n* digits of "123456789" when prompted for P.

I programmed this on an HP-32s, and it takes 48 bytes as written, and 32 more when run (for the four variables).

[ [Return to Index](https://www.hpmuseum.org/cgi-sys/cgiwrap/hpmuseum/archv010.cgi#27688) | [Top of Index](https://www.hpmuseum.org/cgi-sys/cgiwrap/hpmuseum/archv010.cgi) ]

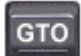

[Go back to the main exhibit hall](https://www.hpmuseum.org/)